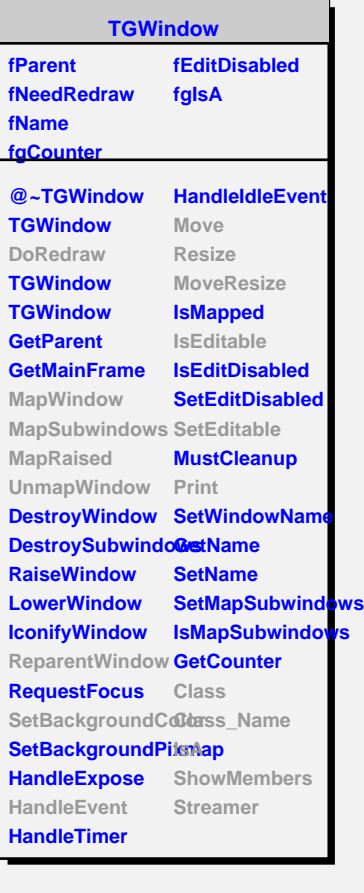

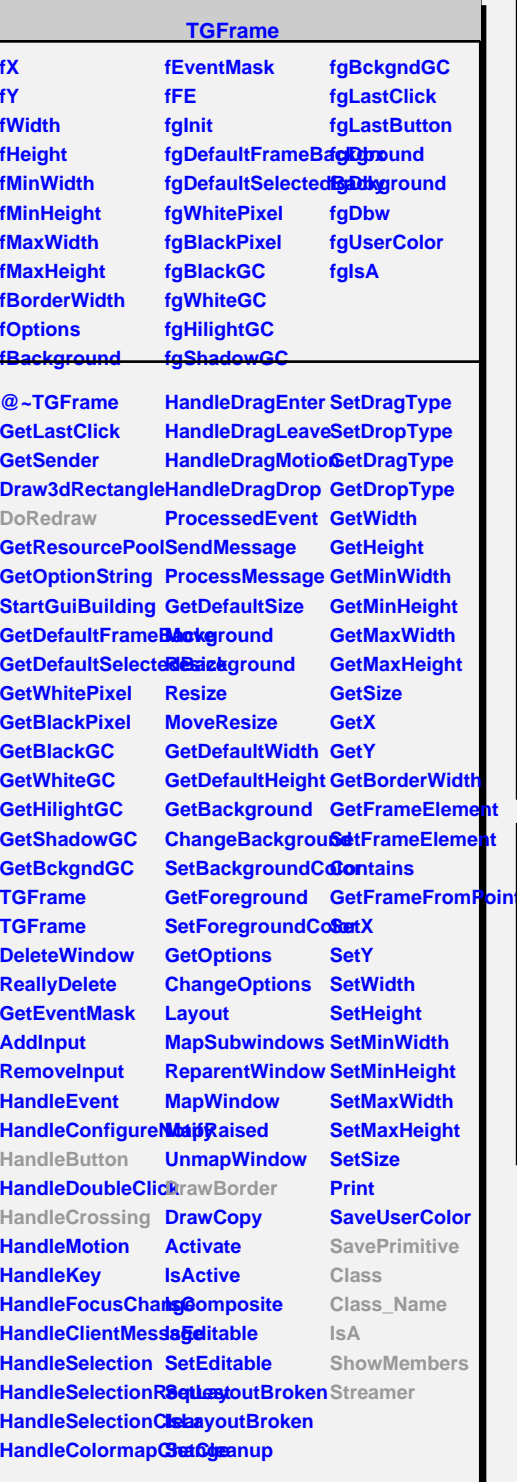

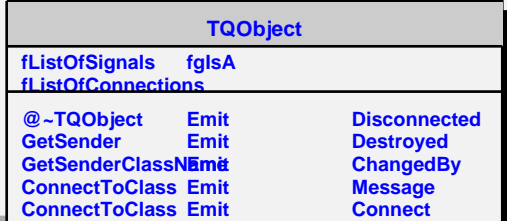

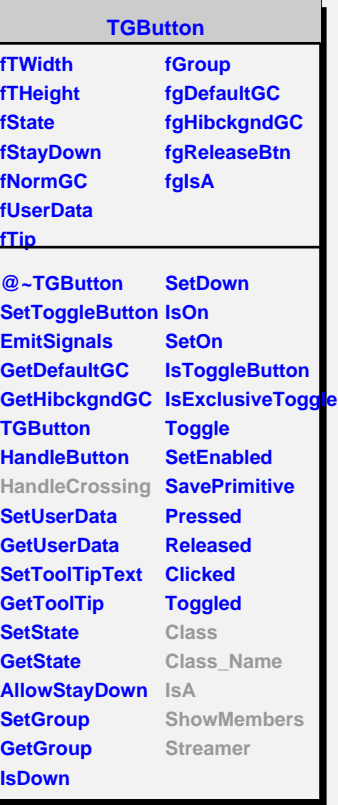

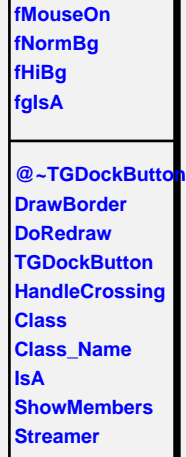

**TGDockButton**

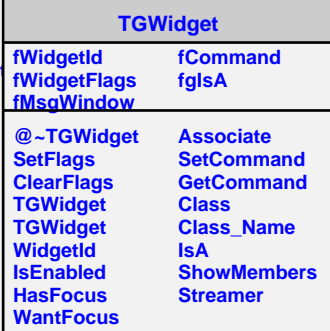